Ε ΘΝΙΚΟ ΜΕΤ ΤΣΟΒΙΟ ΠΟΛ ΛΥΤΕΧΝΕΙΟ **Σ ΣΧΟΛΗ ΠΟΛ ΛΙΤΙΚΩΝ ΜΗΧ ΧΑΝΙΚΩΝ**  Τ ΤΟΜΕΑΣ ΔΟ ΜΟΣΤΑΤΙΚΗ Σ

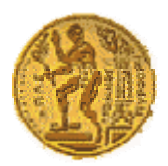

Ε ΕΡΓΑΣΤΗΡΙΟ Σ ΣΤΑΤΙΚΗΣ ΚΑ ΑΙ Α ΑΝΤΙΣΕΙΣΜΙΚΩ ΩΝ ΕΡΕΥΝΩΝ ΝΑκαδ. Έτος: 2008-2009

## **Μ Μάθημα: Εφαρμογέ ές Ηλεκτρο ονικού Υπο ολογιστή**

**Τετάρτη, 22/10/2008 8**

Διδάσκοντες: Μ. Παπαδρακάκης, Καθηγητής Ν. Λαγα αρός, Λέκτο ρας Β. Πλεύρης, Γ. Σταυρουλάκης, Υπ. Διδάκτορες

## **2η Σειρά ασκήσεω ων Matlab**

**1**. Να οριστούν με συνοπτικό τρόπο τα διανύσματα:

**v** = [1 2 3 4 5 6] **u** = [0 2 4 6 8 10] (**:**)

- **2**. Να υπολογιστεί το εσωτερικό γινόμενο των διανυσμάτων **v** και **u (dot)**
- **3**. Να υπολογιστεί το εξωτερικό γινόμενο των διανυσμάτων **[1 0 0]** και **[0 1 0] (cross)**

**4**. Να παρασταθεί γραφικά σε 2D γράφημα το σετ παραμετρικών εξισώσεων: **x=5cos(t)** και **y=2s sin(t)**, για **t**א **]0, 2π]**, με β βήμα **π/32** γι ια τη μεταβλ λητή **t** (**plot**)

**5**. Να παρασταθεί γραφικά σε 3D γράφημα το σετ παραμετρικών εξισώσεων: **x=cos(t)**, **y=si n(t)** και **z=t**, για **t**א**‐]4π, 4 π]**, με βήμα α **π/16** για τη η μεταβλητή ή **t** (**plot3**)

**6**. Ν α οριστεί ο π πίνακας:

$$
\mathbf{a} = \begin{bmatrix} 1 & 2 & 4 \\ 4 & 2 & 3 \\ 5 & 8 & 2 \end{bmatrix}
$$

Ν Να οριστούν στη συνέχει ια:

- *Α***. Ο πίνακας b (3x9) που περιέχει 3 φορές διαδοχικά τον πίνακα <b>a** (οριζόντια)
- **Β**. Ο πίνακας **c** (9x3) που περιέχει 3 φορές διαδοχικά τον πίνακα **a** (κατακόρυφα).
- *C*. Ο πίνακας στήλη **d** που περιέχει μόνο τη δεύτερη στήλη του πίνακα **c**.

**7**. Να γραφτεί πρόγραμμα με χρήση βρόγχων με το οποίο να ορίζεται ένα μητρώο **f** (10x10) που το κάθε του στοιχείο i, j να έχει την τιμή **i+j (for, end)**. Να παρασταθεί στη συνέχεια γραφ φικά το μητρ ρώο f (**image esc**)

**8**. Να υπολογιστούν οι τιμές των ποσοτήτων **π** (**pi**) και **e** (**exp(1)**) με τις παρακάτω μορ φοποιήσεις για το αποτέ έλεσμα:

- *Α***. Αποτέλεσμα με 5 δεκαδικά ψηφία (format short)**
- *B* . Αποτέλεσμ μα με 14‐15 δεκαδικά ψη ηφία για dou uble (**format t long**)
- *C* . Αποτέλεσμ μα με 5 δεκα αδικά ψηφία α σε δύναμη του 10 (**form mat short e**)
- *D* . Aποτέλεσμ μα με 14‐15 δεκαδικά ψ ηφία σε δύν ναμη του 10 (**format long g e**)

**9.1**. Να οριστεί μία συνάρτηση (**function**) με όνομα **myfunc** η οποία:

Να δέχεται ως ορίσματα τα μεγέθη **Ε**, **A**, **F**, **L**, **H** για το συμμετρικό δικτύωμα 2 μελών του παρακάτω σχήματος, όπου:

**Ε**: Μέτρο ελαστικότητας (kPa) **Α**: Εμβαδό διατομής (m<sup>2</sup>) **F**: Εξωτερική δύναμη (kN) **L**: Συνολικό άνοιγμα (m) **H**: Ύψος (m)

Και να επιστρέφει ένα διάνυσμα με 5 στοιχεία: **Ax**, **Ay**, **S**, **σ**, **u**, όπου:

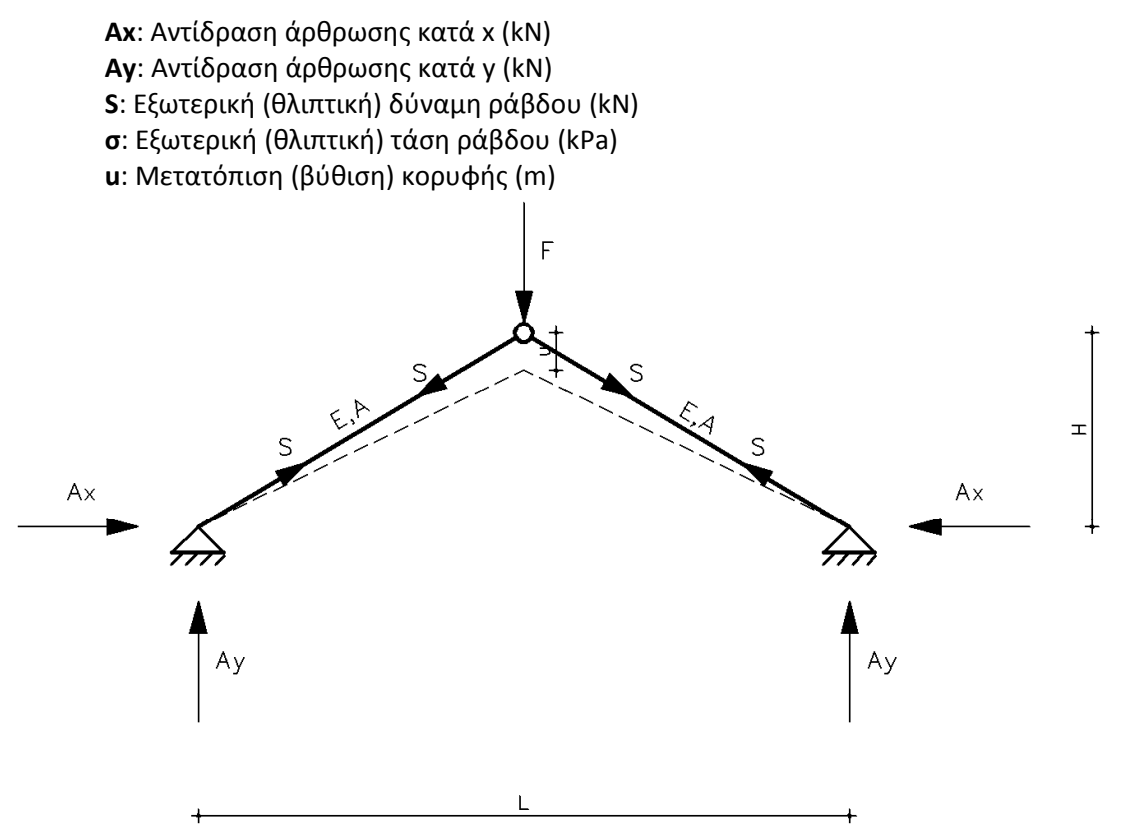

Τα παραπάνω μεγέθη να υπολογιστούν σε απόλυτες τιμές, εφόσον η θετική φορά τους φαίνεται στο παραπάνω σχήμα.

**9.2**. Για σταθερές τιμές των τεσσάρων μεταβλητών E=210 GPa, A=2 cm<sup>2</sup>, L=5 m, H=1m και για **μεταβλητή τιμή της δύναμης F** από 10 kN έως 100 kN με βήμα 10 kN, να σχεδιαστεί το διάγραμμα δύναμης (στον κατακόρυφο άξονα του διαγράμματος) – βύθισης u (στον οριζόντιο άξονα).

**9.3**. Για σταθερές τιμές των τεσσάρων μεταβλητών A=2 cm<sup>2</sup>, F=50 kN, L=5 m, H=1m και για **μεταβλητή τιμή του μέτρου ελαστικότητας Ε** από 100 GPa έως 250 GPa με βήμα 10 GPa, να σχεδιαστεί το διάγραμμα δύναμης (στον κατακόρυφο άξονα του διαγράμματος) – βύθισης u (στον οριζόντιο άξονα).

## **Παρατηρήσεις:**

- Μέσα σε παρένθεση (∙∙∙) αναγράφεται παραπάνω η εντολή (ή οι εντολές) του Matlab η οποία πρέπει να χρησιμοποιηθεί σε κάθε περίπτωση.
- Οι λύσεις των ασκήσεων να σταλούν με email στη διεύθυνση: vplevris@central.ntua.gr.
- Οι λύσεις θα περιλαμβάνουν το αρχείο του Matlab με το οποίο δούλεψε ο καθένας, ενώ στο σώμα του email μπορείτε να γράφετε παρατηρήσεις ή σχόλια.
- Για οποιαδήποτε απορία ή διευκρίνηση, μη διστάσετε να στείλετε email στην παραπάνω διεύθυνση. Θα σας δοθεί πολύ σύντομα απάντηση με email για να προχωρήσετε!